Objekttyp: **Advertising**

## Zeitschrift: **Vermessung, Photogrammetrie, Kulturtechnik : VPK = Mensuration, photogrammétrie, génie rural**

Band (Jahr): **96 (1998)**

Heft 8

PDF erstellt am: **18.05.2024**

## **Nutzungsbedingungen**

Die ETH-Bibliothek ist Anbieterin der digitalisierten Zeitschriften. Sie besitzt keine Urheberrechte an den Inhalten der Zeitschriften. Die Rechte liegen in der Regel bei den Herausgebern. Die auf der Plattform e-periodica veröffentlichten Dokumente stehen für nicht-kommerzielle Zwecke in Lehre und Forschung sowie für die private Nutzung frei zur Verfügung. Einzelne Dateien oder Ausdrucke aus diesem Angebot können zusammen mit diesen Nutzungsbedingungen und den korrekten Herkunftsbezeichnungen weitergegeben werden.

Das Veröffentlichen von Bildern in Print- und Online-Publikationen ist nur mit vorheriger Genehmigung der Rechteinhaber erlaubt. Die systematische Speicherung von Teilen des elektronischen Angebots auf anderen Servern bedarf ebenfalls des schriftlichen Einverständnisses der Rechteinhaber.

## **Haftungsausschluss**

Alle Angaben erfolgen ohne Gewähr für Vollständigkeit oder Richtigkeit. Es wird keine Haftung übernommen für Schäden durch die Verwendung von Informationen aus diesem Online-Angebot oder durch das Fehlen von Informationen. Dies gilt auch für Inhalte Dritter, die über dieses Angebot zugänglich sind.

Ein Dienst der ETH-Bibliothek ETH Zürich, Rämistrasse 101, 8092 Zürich, Schweiz, www.library.ethz.ch

## **http://www.e-periodica.ch**

DXF, avec des couches définies par les codes de point.

#### Rapports imprimés

Des données brutes, des coordonnées et des rapports de déblai/de remblais peuvent être transférés sur PC ou directement imprimées par câble parallèle.

#### Transfert des alignements et des profils en travers

Les alignements et la conception totale des profils en travers peuvent être chargés depuis un PC pour la réalisation des routes. De plus il est possible de définir des alignements, courbes et clothoides, ainsi que des raccordements verticaux directement à l'instrument.

#### Implantation des points

Le programme d'implantation standard calcule les gisements et la distance et affiche les décalages afin de disposer les points après chaque mesure. Les coordonnées des points tels qu'ils sont disposés peuvent être sauvegardées et les différences transférées dans le rapport coupé/rempli.

#### Implantation des chaînes

L'implantation des points en chaîne (code du point) permet l'implantation des points sur une ligne créée par le logiciel de conception.

#### Implantation des routes

Deux options permettent l'im¬

plantation des points par chaînage et décalage de l'alignement des routes. Les conceptions complètes de routes peuvent être disposées à partir de points chargés au format de décalage du nage et d'altitude ayant pour référence un alignement.

#### Relèvement et station libre

Calcul des coordonnées des points connus. La méthode de calcul dépend des données valides. Soit deux points avec angle et distance, soit trois points avec les angles uniquement sont nécessaires. Lorsque plus de trois points sont disponibles, la méthode des moindres carrés est utilisée. Le programme permet d'utiliser jusqu'à 16 points d'ajustages.

#### Calcul de l'altitude du point de station

Lorsque l'altitude du point de station n'est pas connue, on peut calculer l'élévation de celui-ci par la simple observation d'un point connu en altitude.

#### Intersections

Calcul des coordonnées d'un point nouveau, <sup>à</sup> l'aide de deux points connus et soit des ments ou des distances.

#### Inverse

Calcul du gisement et de la distance entre deux points connus.

## Calcul de surface

Il est possible de calculer la surfa-

ce d'une série de points définis par TOPTEC Lutz un même code.

TOPTEC Lutz Vermessungssysteme Neunbrunnenstrasse 180 Postfach 165 CH-8056 Zürich Telefon/Telefax 01 1371 72 67 Systèmes de mensuration Case postale 75 CH-3818 Grindelwald Téléphone 079 I 652 35 32 Telefax 033 1853 62 25

www.toptec.ch

# Intergraph bietet mit InterPlot 9.0 «Deliver then Print»

Das neue Intergraph-Produkt InterPlot 9.0 besticht durch schiedene Möglichkeiten und Eigenschaften, die bis zum heutigen Tag auf dem Markt nicht verfügbar waren. So ist es u.a. möglich, hochwertige Bilder über das Internet zu publizieren; auch kann ein katalogisiertes Arbeitsarchiv für die Projektdaten angelegt werden; AutoCAD-, Microstation- oder Raster File-Daten können über ein einziges Interface geplottet werden und die Erstellung von hochwertigen Plots mit sehr genauen Resultaten wird dank InterPlot 9.0 viel einfacher

InterPlot 9.0 ist eine optimal gelungene Reengineering-Lösung des Plot-Prozesses, da die neue Produkt-Familie das zeitige und sofortige Plotten ermöglicht, beides Features, die bis anhin nicht möglich waren. Dank «Deliverthen Print» können

Engineering-Unternehmen beim Verteilen von Dokumenten wertvolle Zeit und viel Geld sparen. Mit InterPlot 9.0 sind die Zeiten vorbei, in denen man auf die nischen Dokumente warten musste, bis sie an irgendeinem anderen Ort via Post angekommen sind. Dank «Deliver then Print» können die Unterlagen sofort betrachtet und ausgeplottet werden, überall und zu jeder Zeit, wo sie gerade gebraucht werden.

#### Plotten via Web-Browser

Das neue Plot-Modell «Deliver then Print» von Intergraph beginnt mit dem Zusammensetzen von Plots, indem die ursprünglichen CAD-Daten genutzt werden. Mit dem Drücken von nur einer einzigen Taste am PC werden hochwertige Vector-Plots ins Internet gestellt, die durch autorisierte Personen

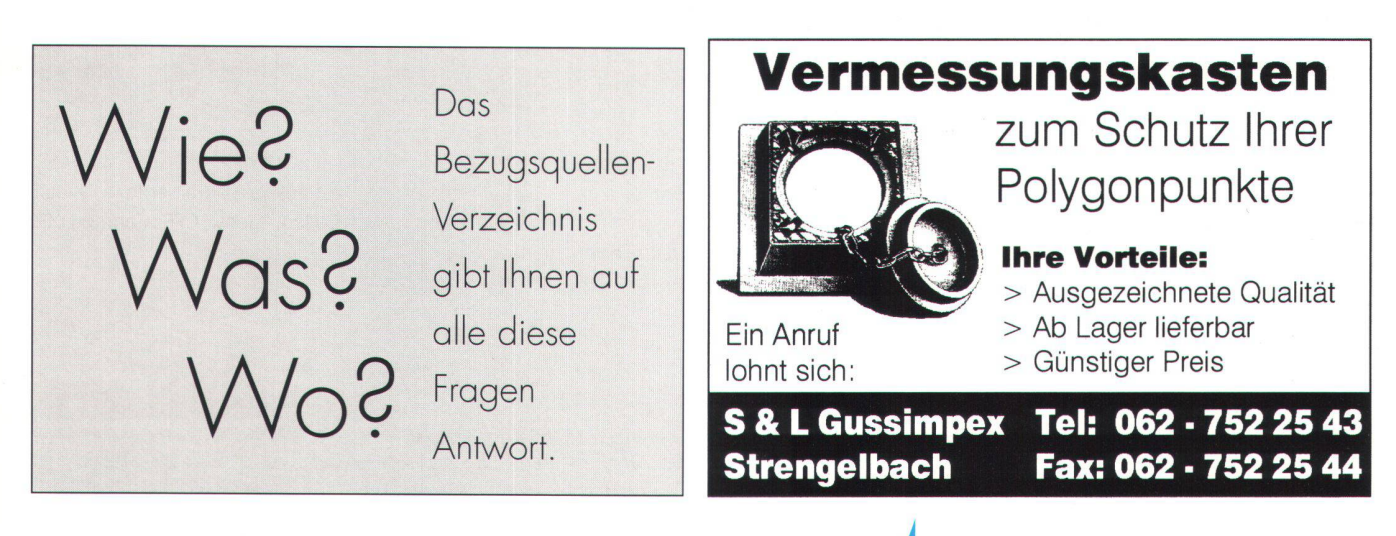